<span id="page-0-0"></span>This form is a summary description of the model entitled "StigmergyCommit" proposed for the Model Checking Contest @ Petri Nets. Models can be given in several instances parameterized by scaling parameters. Colored nets can be accompanied by one or many equivalent, unfolded P/T nets. Models are given together with property files (possibly, one per model instance) giving a set of properties to be checked on the model.

since MCC 2022

## Description

This model describes a system of N workers and one coordinator, which perform a variation of a two-phase commit protocol. In this variation, we exploit an indirect communication mechanism based on stigmergy variables [1]. When an agent assigns a value to such a variable, the value receives a timestamp marking the time of assignment.

Agents asynchronously broadcast values after performing an assignment, and receivers will replace their own value with the received one if the latter is newer (i.e., it has a higher timestamp). Specifically, workers agree to commit a transaction by increasing a counter stored in a stigmergy variable. When the counter reaches  $N$ , the coordinator confirms the commit. Notice that the workers in this model always agree to commit.

This collection of  $P/T$  nets was derived from an initial specification of the system (parameterized by the number  $N$  of agents), which was described in LAbS [1], a language that natively supports stigmergy variables. Each instance of this specification, for a given value of N, was then automatically translated into an LNT model by means of the SLiVER tool [2] [3].

Each LNT model was then translated to LOTOS, and then to an interpreted Petri net using the [CADP](http://cadp.inria.fr) toolbox. Finally, a P/T net was obtained by stripping out all data-related information (variables, types, assignments, guards, etc.) from the interpreted Petri net, leading to a NUPN (Nested-Unit Petri Net) model translated to PNML using the [CÆSAR.BDD](http://cadp.inria.fr/man/caesar.bdd.html) tool.

Each instance is also parameterized by its version  $V$ , which specifies how the NUPN has been produced from the LOTOS specification.  $V$  is either equal to "a" if the NUPN has been generated *after* applying all the structural and data-flow optimizations of the [CÆSAR](http://cadp.inria.fr/man/caesar.html) compiler for LOTOS, or to "b" if the NUPN has been generated before these optimizations.

#### References

[1] R. De Nicola, L. Di Stefano, and O. Inverso, "Multi-agent systems with virtual stigmergy," Sci. Comput. Program., vol. 187, p. 102345, 2020, doi: 10.1016/j.scico.2019.102345.

[2] L. Di Stefano, F. Lang, and W. Serwe, "Combining SLiVER with CADP to Analyze Multi-agent Systems," in 22nd International Conference on Coordination Models and Languages (COORDINATION), Valletta, Malta, Jun. 2020, vol. 12134, pp. 370–385. doi: 10.1007/978-3-030-50029-0 23.

[3] SLiVER tool: <https://github.com/labs-lang/sliver>

#### Scaling parameter

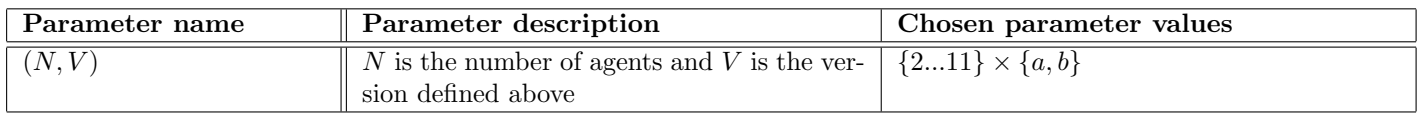

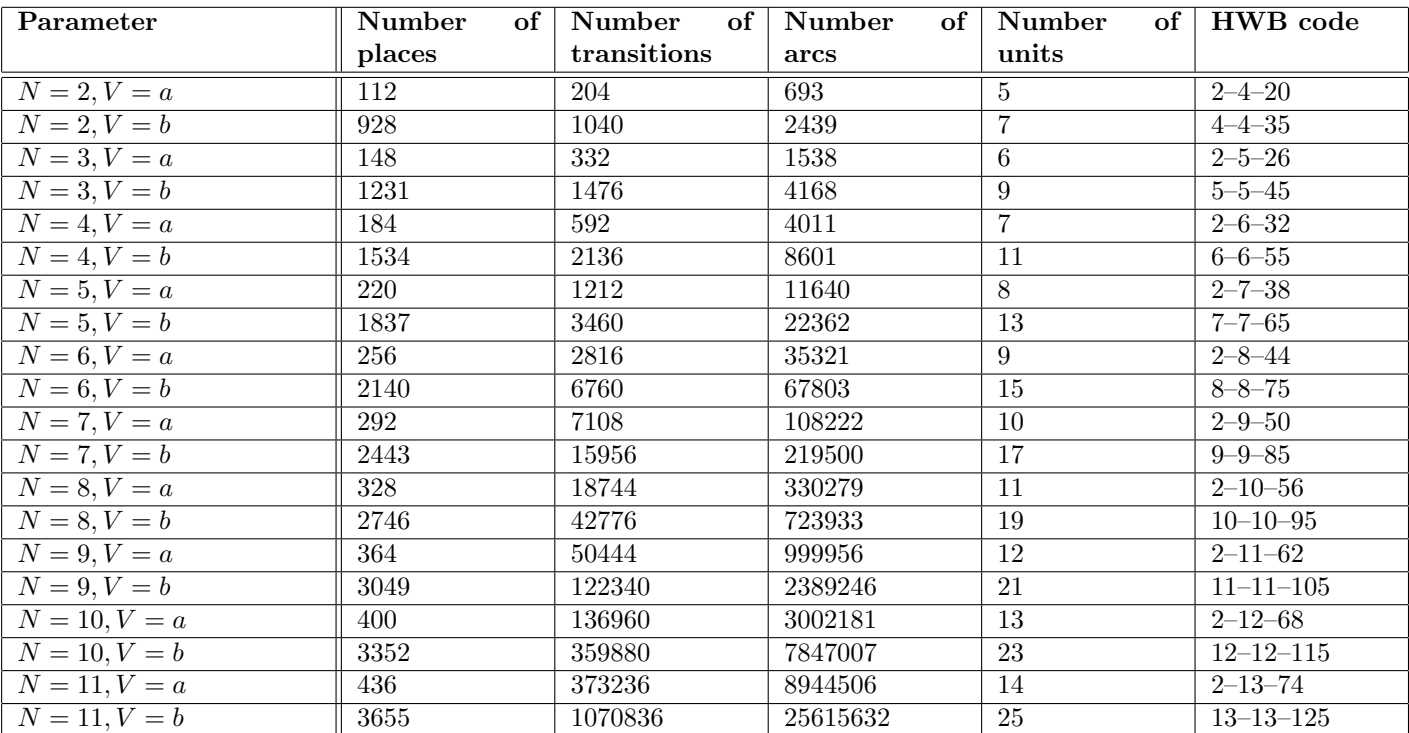

since

2022

## Size of the model

#### Structural properties

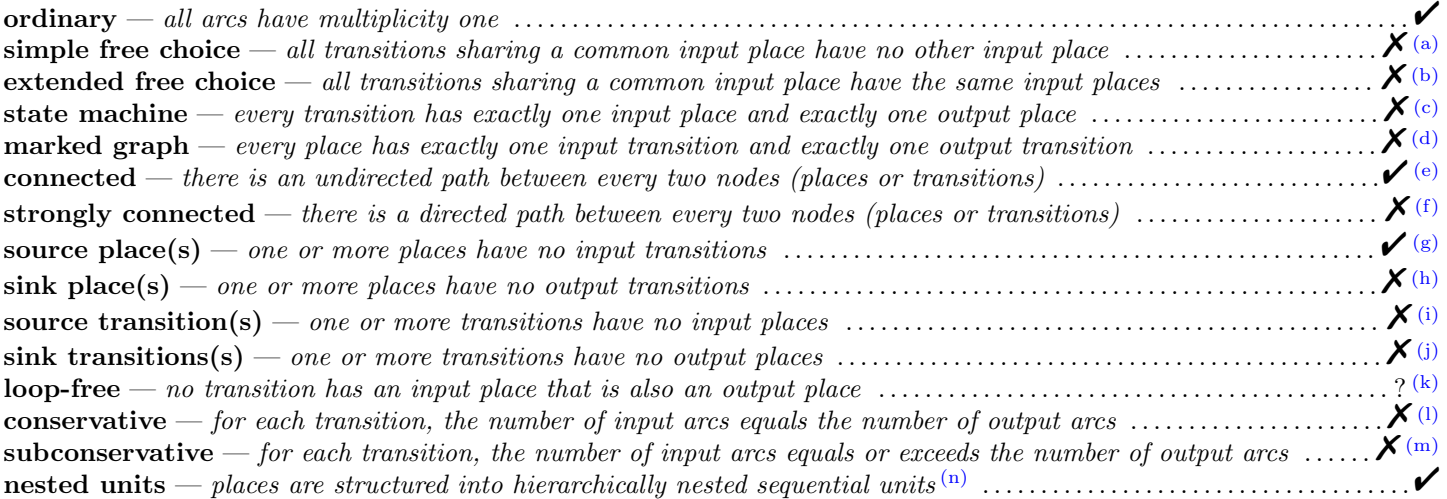

<span id="page-1-12"></span><sup>(m)</sup> stated by [CÆSAR.BDD](http://cadp.inria.fr/man/caesar.bdd.html) version 3.7 on all 20 instances (10 values of  $N \times 2$  values of V).

<span id="page-1-0"></span><sup>(</sup>a) stated by [CÆSAR.BDD](http://cadp.inria.fr/man/caesar.bdd.html) version 3.7 on all 20 instances (10 values of  $N \times 2$  values of V).

<span id="page-1-1"></span><sup>(</sup>b) stated by [CÆSAR.BDD](http://cadp.inria.fr/man/caesar.bdd.html) version 3.7 on all 20 instances (10 values of  $N \times 2$  values of  $V$ ).

<span id="page-1-2"></span><sup>(</sup>c) stated by [CÆSAR.BDD](http://cadp.inria.fr/man/caesar.bdd.html) version 3.7 on all 20 instances (10 values of  $N \times 2$  values of V).

<span id="page-1-3"></span><sup>(</sup>d) stated by [CÆSAR.BDD](http://cadp.inria.fr/man/caesar.bdd.html) version 3.7 on all 20 instances (10 values of  $N \times 2$  values of  $V$ ).

<span id="page-1-4"></span><sup>(</sup>e) stated by [CÆSAR.BDD](http://cadp.inria.fr/man/caesar.bdd.html) version 3.7 on all 20 instances (10 values of  $N \times 2$  values of V). (f) from place 1 one cannot reach place 0.

<span id="page-1-6"></span><span id="page-1-5"></span><sup>(</sup>g) place 0 is a source place.

<span id="page-1-7"></span>

<sup>(</sup>h) stated by [CÆSAR.BDD](http://cadp.inria.fr/man/caesar.bdd.html) version 3.7 on all 20 instances (10 values of  $N \times 2$  values of V).

<span id="page-1-8"></span><sup>(</sup>i) stated by [CÆSAR.BDD](http://cadp.inria.fr/man/caesar.bdd.html) version 3.7 on all 20 instances (10 values of  $N \times 2$  values of V).

<span id="page-1-9"></span><sup>(</sup>i) stated by [CÆSAR.BDD](http://cadp.inria.fr/man/caesar.bdd.html) version 3.7 on all 20 instances (10 values of  $N \times 2$  values of V).

<span id="page-1-11"></span><span id="page-1-10"></span><sup>(</sup>k) stated by [CÆSAR.BDD](http://cadp.inria.fr/man/caesar.bdd.html) version 3.7 to be true on 10 instance(s) out of 20, and false on the remaining 10 instance(s). (1) stated by [CÆSAR.BDD](http://cadp.inria.fr/man/caesar.bdd.html) version 3.7 on all 20 instances (10 values of  $N \times 2$  values of V).

<span id="page-1-13"></span> $(n)$ the definition of Nested-Unit Petri Nets (NUPN) is available from <http://mcc.lip6.fr/nupn.php>

# Behavioural properties

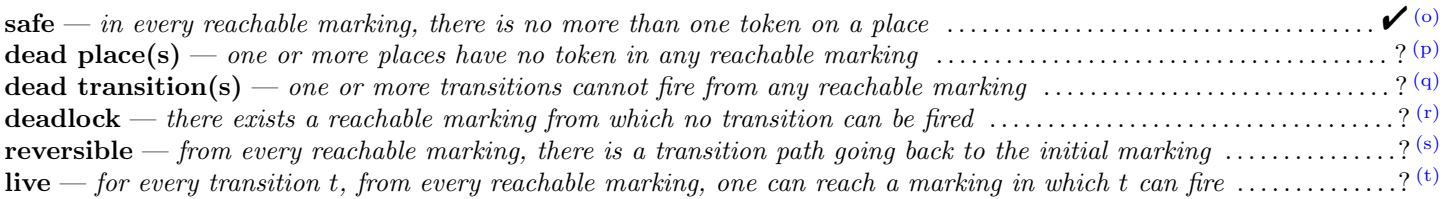

since MCC 2022

#### Size of the marking graphs

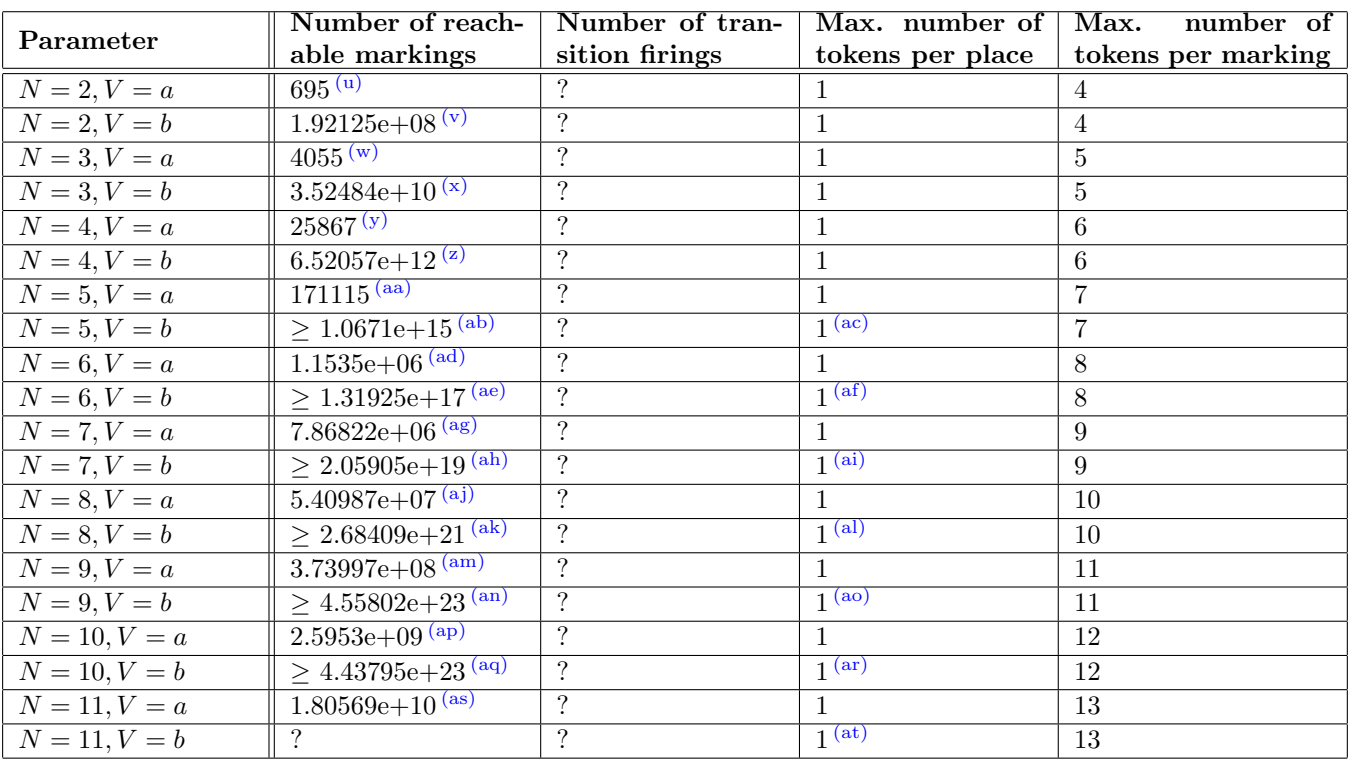

<span id="page-2-0"></span> $(0)$  safe by construction – stated by the [CÆSAR](http://cadp.inria.fr/man/caesar.html) compiler.

- (aa) stated by [CÆSAR.BDD](http://cadp.inria.fr/man/caesar.bdd.html) version 3.7.
- (ab) stated by [CÆSAR.BDD](http://cadp.inria.fr/man/caesar.bdd.html) version 3.7.
- (ac) stated by the [CÆSAR](http://cadp.inria.fr/man/caesar.html) compiler.
- (ad) stated by [CÆSAR.BDD](http://cadp.inria.fr/man/caesar.bdd.html) version 3.7.
- (ae) stated by [CÆSAR.BDD](http://cadp.inria.fr/man/caesar.bdd.html) version 3.7.
- (af) stated by the [CÆSAR](http://cadp.inria.fr/man/caesar.html) compiler.
- (ag) stated by [CÆSAR.BDD](http://cadp.inria.fr/man/caesar.bdd.html) version 3.7.
- (ah) stated by [CÆSAR.BDD](http://cadp.inria.fr/man/caesar.bdd.html) version 3.7. (ai) stated by the [CÆSAR](http://cadp.inria.fr/man/caesar.html) compiler.
- (aj) stated by [CÆSAR.BDD](http://cadp.inria.fr/man/caesar.bdd.html) version 3.7.
- (ak) stated by [CÆSAR.BDD](http://cadp.inria.fr/man/caesar.bdd.html) version 3.7.
- (al) stated by the [CÆSAR](http://cadp.inria.fr/man/caesar.html) compiler.

<span id="page-2-1"></span> $(p)$  stated by [CÆSAR.BDD](http://cadp.inria.fr/man/caesar.bdd.html) version 3.7 to be false on 13 instance(s) out of 20, and unknown on the remaining 7 instance(s).

<span id="page-2-3"></span><span id="page-2-2"></span><sup>(</sup>q) stated by [CÆSAR.BDD](http://cadp.inria.fr/man/caesar.bdd.html) version 3.7 to be false on 13 instance(s) out of 20, and unknown on the remaining 7 instance(s).

 $<sup>(r)</sup>$  stated by [CÆSAR.BDD](http://cadp.inria.fr/man/caesar.bdd.html) version 3.7 to be true on 3 instance(s) out of 20, false on the remaining 10 instance(s), and unknown on the remaining</sup> 7 instance(s).

<span id="page-2-4"></span><sup>(</sup>s) stated by [CÆSAR.BDD](http://cadp.inria.fr/man/caesar.bdd.html) version 3.7 to be false on 3 instance(s) out of 20, and unknown on the remaining 17 instance(s).

<span id="page-2-5"></span> $^{(t)}$  stated by [CÆSAR.BDD](http://cadp.inria.fr/man/caesar.bdd.html) version 3.7 to be false on 3 instance(s) out of 20, and unknown on the remaining 17 instance(s).

<span id="page-2-6"></span><sup>(</sup>u) stated by [CÆSAR.BDD](http://cadp.inria.fr/man/caesar.bdd.html) version 3.7.

<sup>(</sup>v) stated by [CÆSAR.BDD](http://cadp.inria.fr/man/caesar.bdd.html) version 3.7.

<sup>(</sup>w) stated by [CÆSAR.BDD](http://cadp.inria.fr/man/caesar.bdd.html) version 3.7.

<sup>(</sup>x) stated by [CÆSAR.BDD](http://cadp.inria.fr/man/caesar.bdd.html) version 3.7.

<sup>(</sup>y) stated by [CÆSAR.BDD](http://cadp.inria.fr/man/caesar.bdd.html) version 3.7.

 $(z)$  stated by [CÆSAR.BDD](http://cadp.inria.fr/man/caesar.bdd.html) version 3.7.

<span id="page-3-0"></span>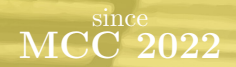

 $\overline{\text{(am)}}$  stated by [CÆSAR.BDD](http://cadp.inria.fr/man/caesar.bdd.html) version 3.7. (an) stated by [CÆSAR.BDD](http://cadp.inria.fr/man/caesar.bdd.html) version 3.7.

 $^{(\rm ao)}$  stated by the [CÆSAR](http://cadp.inria.fr/man/caesar.html) compiler.

<sup>(</sup>ap) stated by [CÆSAR.BDD](http://cadp.inria.fr/man/caesar.bdd.html) version 3.7.

<sup>(</sup>aq) stated by [CÆSAR.BDD](http://cadp.inria.fr/man/caesar.bdd.html) version 3.7.

<sup>(</sup>ar) stated by the [CÆSAR](http://cadp.inria.fr/man/caesar.html) compiler.

<sup>(</sup>as) stated by [CÆSAR.BDD](http://cadp.inria.fr/man/caesar.bdd.html) version 3.7. (at) stated by the [CÆSAR](http://cadp.inria.fr/man/caesar.html) compiler.